How To Manually Install [Wordpress](http://files.inmanuals.com/document.php?q=How To Manually Install Wordpress On Godaddy Hosting) On Godaddy **Hosting** >[>>>CLICK](http://files.inmanuals.com/document.php?q=How To Manually Install Wordpress On Godaddy Hosting) HERE<<<

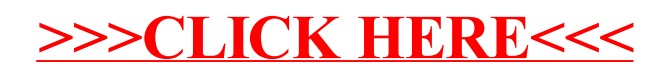